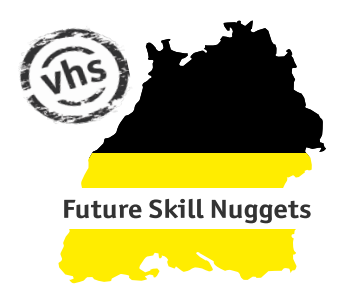

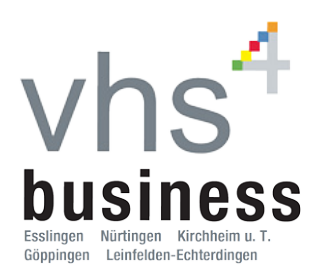

**Future Skill Nuggets@skills.BW**

## **Einführung in Microsoft Power-Apps**

Apps programmieren ohne vertiefte Programmierkenntnis? Mit Microsoft Power Apps ist dies möglich. In diesem Kurs lernen Sie Apps selbst zu erstellen.

Basierend auf Excel und SharePoint als Datenbasis werden Sie die Möglichkeiten von Microsoft Power Apps erkunden. Erlernen die Orientierung in der Oberfläche, einzelne Funktionalitäten und Kniffe zur Erstellung von Business-Apps.

Canvas-Apps können für mobile Anwendungen sowie für Web- und Tabletanwendungen verwendet werden.

- Einführung MS Power Apps:
	- Positionierung von MS Power Apps in der Power Platform
	- Vorteile von MS Power Apps
- Einführung in die MS Power Apps Menüübersicht:
	- Erläuterung der einzelnen Reiter
	- Erste App mit einem Klick erstellen auf Basis von MS Excel
- Erstellung der eigenen ersten Canvas-App:
	- Der MS Power Apps Editor und sein Aufbau
	- Kennenlernen der einzelnen Funktionalitäten
	- Arten von Variablen und deren Eigenschaften
	- Handhabung von einem Katalog und lokale Sammlungen
	- Konnektoren und die Einbindung eines Sharepoints
- Microsoft Power Automate im Kontext zu Microsoft Power Apps

## **Jan Katzenmaier**

ist im Bereich Elektroenergiesysteme und Energiewirtschaft bei der Netze BW GmbH tätig. Er hat Elektro- und Informationstechnik am Karlsruher Institut für Technologie (KIT) studiert.

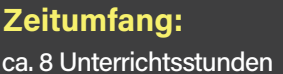

www.future-skill-nuggets.de